<<AutoCAD2006

<<AutoCAD2006 >>

- 13 ISBN 9787563919277
- 10 ISBN 7563919279

出版时间:2008-6

 $(2008-06)$ 

, tushu007.com

页数:232

PDF

更多资源请访问:http://www.tushu007.com

## <<AutoCAD2006

AutoCAD 2006 AutoCAD 2006 AutoCAD 2006 and 11 and 2006 autoCAD 2006

, tushu007.com

AutoCAD 2006

AutoCAD 2006

## , tushu007.com

## <<AutoCAD2006 >>

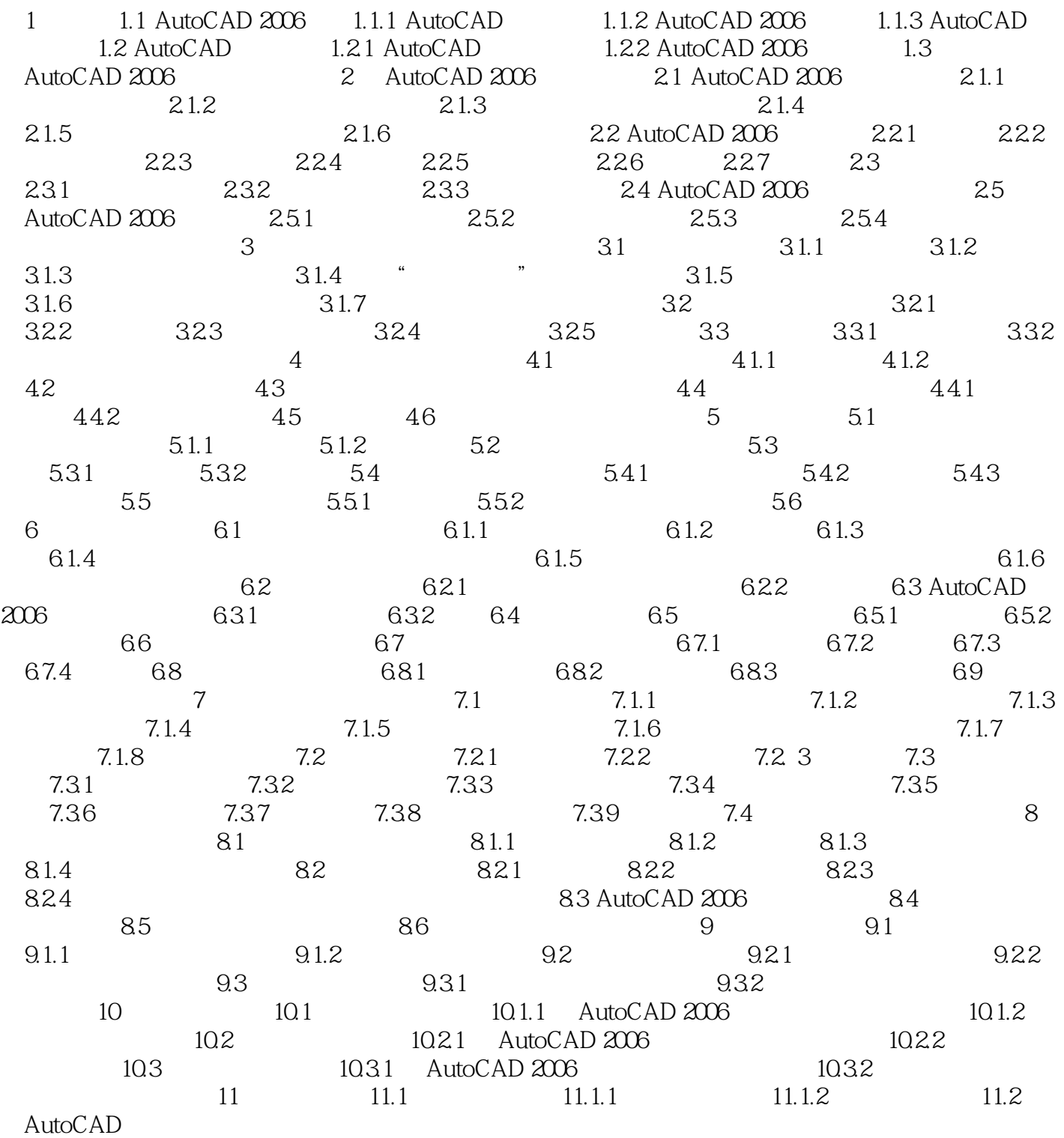

, tushu007.com

<<AutoCAD2006 >>

, tushu007.com

## <<AutoCAD2006 >>

AutoCAD 2006

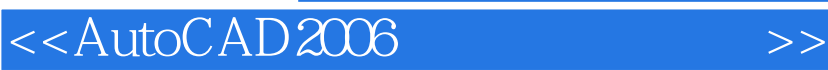

本站所提供下载的PDF图书仅提供预览和简介,请支持正版图书。

更多资源请访问:http://www.tushu007.com

, tushu007.com